# Angabe zum ersten Beispiel des Laborübungsteils aus Datenmodellierung SS11

Günther Charwat, Andreas Pfandler, Markus Pichlmair, Alexander Tomsu dm@dbai.tuwien.ac.at

16. März 2011

## 1 Allgemeines

In diesem Übungsteil sollten Sie den Entwurf einer kleinen Datenbank üben. Sie müssen im ersten Schritt aus den unten stehenden Texten, die einen Ausschnitt der realen Welt beschreiben, ein ER Modell erstellen. [In Ihrer beruflichen Praxis werden Sie solche Texte gemeinsam mit dem Kunden in mehreren Gesprächen erstellen müssen.

Nach der Erstellung des ER Modells führen Sie dieses in ein Relationenmodell über. Das Relationenmodell stellt dann die Grundlage für die Generierung der Datenbank dar.

Lösen Sie die Beispiele eigenständig, denn in der Praxis (und bei der Prüfung) sind Sie auch auf sich alleine gestellt. Wir weisen Sie darauf hin, dass abgeschriebene Lösungen mit 0 Punkten beurteilt werden.

Zeichnen Sie für die folgenden Angaben jeweils das ER-Diagramm in der (MIN, MAX) - Notation. Eine Unterstützung bei der Erstellung von ER Diagrammen bietet das Tool dia (http://live.gnome.org/Dia Achtung: im Diagramm Editor ER auswählen!). Bei der Umwandlung in das Relationenmodell beachten Sie bitte, dass Sie möglichst wenige Relationen verwenden. Unterstreichen Sie sämtliche Primärschlüssel, schreiben Sie die Fremdschlüssel kursiv und stellen Sie sicher, dass ein Fremdschlüssel eindeutig der passenden Relation zugeordnet werden kann.

#### 2 Ein Beispiel zur Notation

Ein Institut hat eine eindeutige Nummer, einen Namen und eine Adresse. Ein Lektor identifiziert sich anhand seiner Sozialversicherungsnummer, und hat einen Na-

men. Er ist genau einem Institut zugeordnet, ein Institut kann keine oder mehrere Lektoren haben. Weiters gibt es Lehrveranstaltungen, wobei diese eine eindeutige Nummer haben und einen Titel. Ein Lektor kann mehrere Lehrveranstaltungen leiten, eine Lehrveranstaltung kann von mehreren Lektoren geleitet werden, hat aber mindestens einen Leiter.

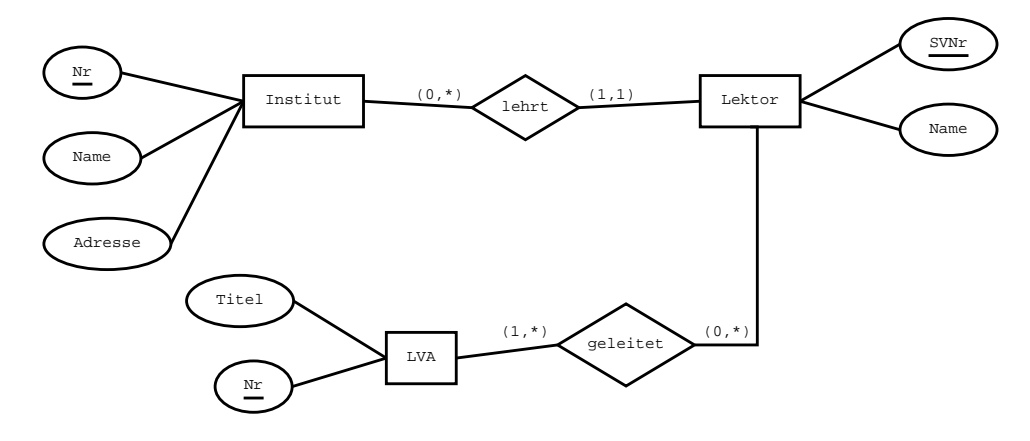

Abbildung 1: ER-Diagramm

Das obige ER-Diagramm wird wie folgt im Relationenmodell dargestellt: Institut (Nr, Name, Adresse) Lektor (SVNr, Name, *Institut.Nr*) LVA (Nr, Titel) geleitet (*LVA.Nr, Lektor.SVNr*)

#### 3 Das Abgabegespräch

- 1. Sie müssen sich über den LVAManager zu einem Abgabegespräch anmelden. Bitte machen Sie das rechtzeitig, je später Sie sich anmelden, umso eingeschränkter ist das Terminangebot.
- 2. Sie müssen das erste und eines der zwei anderen untenstehenden Beispiele vollständig ausgearbeitet haben (ER-Modell, Relationenmodell und alle in den Aufgaben beschriebenen Varianten).
- 3. Sie müssen rechtzeitig innerhalb der Upload-Frist Ihre Lösung über den LVAManager abgeben (als .pdf Datei). Sollten Sie sich zu einem Abgabegespräch angemeldet haben, allerdings bis zum Ende der Upload-Frist keine Datei hochgeladen haben, so wird Ihre Anmeldung für das Abgabegespräch

gelöscht und es ist auch keine Abgabe möglich. Beachten Sie beim Upload Ihrer Lösung die im LVAManager angezeigten Hinweise.

- 4. Sie kommen im Informatiklabor (http://www.inflab.tuwien.ac. at/) mit Studentenausweis zu der von Ihnen reservierten Zeit vorbei, und absolvieren das Abgabegespräch. Grundlage ist das im LVA Manager vorhandene File.
- 5. Sie haben maximal 20 Minuten für Ihre Abgabe.
- 6. Sie können maximal 15 Punkte bei der Abgabe erreichen. Diese setzen sich wie folgt zusammen:
	- 6 Punkte: Zwei ER-Modelle vollständig gelöst und eines davon genau erklärt.
	- **5 Punkte:** Die zwei dazugehörigen Relationenmodelle vollständig gelöst und eines davon genau erklärt.
	- 4 Punkte: Zwei Theoriefragen richtig beantwortet.
- 7. Die Tutoren tragen ein Protokoll des Abgabegesprächs in den LVAManager ein und Sie ersehen ebendort, wieviele Punkte Sie bekommen haben.

#### 4 Beispiel: Eventmanagement

Eine Eventmanagement-Firma möchte expandieren. Im Zuge dieser Expansion sollen auch die verschiedenen Arbeitsabläufe der Firma soweit wie möglich automatisiert werden. Sie werden dafur mit der Erstellung der Datenbank beauftragt. Das ¨ zentrale Element der Firma sind die Veranstaltungen. Eine Veranstaltung wird über eine ID (VID) identifiziert. Sie besitzt eine Bezeichnung (BEZ), sowie Beschreibung (BESCHREIBUNG) und Dauer (DAUER). Weiters sollen auch der Anfangszeitpunkt (VON) und Endzeitpunkt (BIS) gespeichert werden. Optional kann zu einer Veranstaltung auch ein Poster (POSTER) vorhanden sein.

Von dem System sollen auch spezielle Veranstaltungen erfasst werden können, zu welchen zusätzliche Informationen benötigt werden. Ein Film ist eine Veranstaltung und ist einem Genre (GENRE) zugeordnet, außerdem werden auch noch der Regisseur (REGISSEUR) und die Altersgrenze (FSK) vermerkt. Zu einem Konzert wird die Musikrichtung (MUSIKRICHTUNG) und Band (BAND) gespeichert und zu einem Theaterstück der Name der Theatergruppe (THEATERGRUPPE).

Eine Veranstaltung kann in genau einem Saal stattfinden, wobei in einem Saal mehrere Veranstaltungen stattfinden können. Ein Saal wird über eine ID (SID)

identifiziert. Zusatzlich wird auch noch eine Bezeichnung (BEZ) zu dem Saal ver- ¨ merkt. Ein Saal besteht aus beliebig vielen Plätzen. Ein Platz kann innerhalb eines Saals über eine Platznummer (PNR) eindeutig identifiziert werden. Außerdem wird der Platzpreis (PREIS) gespeichert.

Von dem Eventmanagement-System sollen verschiedene Veranstaltungsorte erfasst werden können. Ein Veranstaltungsort wird über seinen Namen (NAME) eindeutig identifiziert und umfasst einen oder mehrere Sale. In jedem Veranstaltungs- ¨ ort können beliebig viele Merchandiseartikel zu einer bestimmten Stückzahl (LA-GERSTAND) angeboten werden, wobei Merchandiseartikel auch in beliebig vielen Veranstaltungsorten angeboten werden können.

Ein Merchandiseartikel wird uber seinen Hersteller (HERSTELLER) in Kom- ¨ bination mit seiner Bezeichnung (BEZ) eindeutig identifiziert. Zusätzlich werden zu ihm auch noch eine kurze Artikelbeschreibung (BESCHREIBUNG) sowie der Verkaufspreis (PREIS) vermerkt. Ein Merchandiseartikel wirbt fur genau eine Ver- ¨ anstaltung, wobei fur eine Veranstaltung mittels beliebig vielen Artikeln Merchan- ¨ dising betrieben werden kann.

Ein Ticket wird in dem System über eine fortlaufende Ticketnummer (TNR) identifiziert. Ein Ticket umfasst immer genau einen Platz einer bestimmten Veranstaltung. Tickets können von einem Kunden reserviert werden, wobei ein Kunde aber maximal 25 Tickets reservieren kann. Außerdem soll auch der Zeitpunkt (ZEITPUNKT) der Reservierung erfasst werden.

Ein Kunde wird über eine fortlaufende Kundenummer (KNR) eindeutig im System identifiziert. Zusatzlich wird auch noch der Nachname (NNAME) des Kun- ¨ den gespeichert. Das System erfasst außerdem noch Premiumkunden. Ein Permiumkunde besitzt zusätzlich noch einen Vornamen (VNAME), ein Geburtsdatum (GEBDAT), eine Telefonnummer (TELEFON) sowie das Geschlecht (GE-SCHLECHT). Außerdem werden noch seine Adressdaten (ADRESSE) in nicht näher spezifizierter Weise vermerkt. Ein Premiumkunde besitzt genau einen Account über welchen er Bestellungen tätigen kann.

Ein Account wird eindeutig über eine E-Mail-Adresse (EMAIL) identifiziert. Außerdem wird in der Datenbank auch noch das Passwort (PASSWORT) zu dem Account gespeichert. Premiunkunden sollen sich über diesen Account später mittels eines Webinterfaces am System anmelden und dort Bestellungen tätigen können. Ein Account kann beliebig viele Bestellungen tatigen, wobei jede Bestellung genau ¨ einem Account zugeordnet ist.

Eine Bestellung wird uber eine fortlaufende Bestellungsnummer (BNR) iden- ¨ tifiziert. Zusätzlich werden zu einer Bestellung noch der Zeitpunkt (ZEITPUNKT) sowie Anmerkungen (ANMERKUNGEN) gespeichert. Eine solche Bestellung kann jetzt sowohl beliebig viele Tickets, als auch Merchandiseartikel umfassen. Wobei ein Ticket maximal einer Bestellung, aber ein Merchandiseartikel beliebig vielen

Bestellungen zu einer bestimmten Stückzahl (STUECK) zugeordnet sein kann.

Die Datenbank soll außerdem noch die Mitarbeiter der Eventmanagement-Firma erfassen. Ein Mitarbeiter wird uber seine Sozialversicherungsnummer (SV- ¨ NR) eindeutig identifiziert. Außerdem werden noch Vorname (VNAME) und Nachname (NNAME) vermerkt. Mitarbeiter können einem anderen Mitarbeiter untergeordnet sein, wobei ein Mitarbeiter aber beliebig viele untergeordnete Mitarbeiter besitzen kann.

Ein Veranstaltunsort wird immer von genau einem Mitarbeiter geleitet. Außerdem müssen in einem Veranstaltungsort mindestens 6 Mitarbeiter (exklusive des Leiters) arbeiten. Es soll auch die Arbeitsfunktion (FUNKTION) des Mitarbeiters vermerkt werden. Ein Mitarbeiter leitet entweder maximal einen Veranstaltungsort oder er arbeitet an unterschiedlichen Veranstaltungsorten.

- Modellieren Sie den Sachverhalt einmal mit und einmal ohne Nullwerte. Passen Sie ER-Diagramm und Relationenmodell entsprechend an.
- Ändern Sie das ER-Diagramm und das Relationenmodell dahingehend ab, dass in der Datenbank nun auch Reihen gespeichert werden können. Eine Reihe ist genau einem Saal zugeordnet und kann innerhalb dieses Saales über eine Reihennummer (RNR) eindeutig identifiziert werden. Reihen bestehen nun (wie vorher Säle) aus einer beliebigen Anzahl von Plätzen. Der Preis eines Platzes soll nicht mehr durch den Platz sondern durch die Reihe bestimmt werden. Dazu werden im System Kategorien gespeichert. Eine Kategorie wird über eine ID (KID) eindeutig identifiziert. Zusätzlich werden noch eine Bezeichnung (BEZ) sowie der Preis (PREIS) der Kategorie gespeichert. Eine Reihe ist nun genau einer Kategorie zugeordnet, wobei eine Kategorie aber beliebig vielen Reihen zugeordnet sein kann.
- Adressen werden bei Premiumkunden in nicht näher spezifizierter Weise als Attribut gespeichert. Uberlegen Sie sich welche Vor- u. Nachteile diese Mo- ¨ dellierung gegenüber einer Modellierung mit eigener Adressentity besitzt.

### 5 Beispiel: Webshop

Der Leiter eines jungen und aufstrebenden Unternehmens beauftragt Sie mit dem Entwurf einer Datenbank einer Webshop-Kette für sein Unternehmen, um in Zukunft auch eine modernere Zielgruppe über das Internet zu erreichen, sowie international aktiv werden zu konnen. Ihnen liegt folgender Mitschnitt aus der Bespre- ¨ chung mit dem Firmenleiter vor:

werden. Es soll also für verschiedene Staaten eigene Webshops geben, auf welchen "Wir möchten mit unserem Unternehmen vor allem auch international aktiver unsere dort lieferbaren Artikel angeboten werden. Es soll auf jeden Fall gespeichert werden, welchem Staat ein Webshop zugeordnet ist und auch die URL der Homepage wäre durchaus hilfreich.

In einem Webshop sollen Kunden Artikel bestellen konnen. Jeder Artikel ist al- ¨ so einem Webshop zugeordnet. Auf der Homepage soll dann auch aufscheinen falls ein Artikel nur mehr in begrenzter Stückzahl oder derzeit gar nicht mehr verfügbar ist. Es kann auch durchaus möglich sein, dass in einem Staat weniger Stück eines Artikels zur Verfugung stehen als in einem anderen. Bei uns werden Artikel durch ¨ eine Artikelnummer zugeordnet. Außerdem sollen natürlich die üblichen Attribute eines Artikels vorhanden sein, also Bezeichnung, etc. Der Preis kann je nach Webshop variieren.

Aja, bevor ich das vergesse: Es soll Usern, die bei unserem System uber einen ¨ Account angemeldet sind, auch möglich sein diverse Artikel selbst auf einem Marktplatz zu einem gewissen Preis anzubieten. Ein Marktplatz hat entsprechend den Artikeln, welche dort verkauft werden einen bestimmten Namen, wie zum Beispiel: Elektronikmarkt, CD-Börse.

Neben den Usern sollen auch die Angestellten von unserem System erfasst werden. Wobei zu beiden - also Usern und Angestellten - folgende Daten wichtig sind: Vorname, Nachname, Geschlecht und Geburtsdatum. Bei den Angestellten möchte ich außerdem sehen können, wie viel Gehalt diese bekommen und seit wann sie in unserem Unternehmen arbeiten für eventuelle Beförderungen. Es ist nämlich so, dass bei uns Mitarbeiter laufende Aufstiegschancen haben. Hier wäre es auch hilfreich, wenn das System automatisch alle zwei Jahre eine kleine, von mir im Betrag auswählbare Gehaltserhöhung durchführt. Natürlich möchte ich diese Funktionalität bei Bedarf auch wieder deaktivieren können.

Nein, jetzt habe ich doch tatsächlich was vergessen! Die Homepage soll natürlich möglichst übersichtlich sein. Kunden sollen die von ihnen gesuchten Artikel schnell und einfach finden können. Hier wäre vor allem eine Live-Suche sehr schön. Um in einem Webshop Artikel schneller finden zu können, sollen diese in verschiedene Kategorien einteilbar sein. Eine Kategorie besitzt dabei eine eindeutige Bezeichnung. Außerdem soll es möglich sein Kategorien auch näher in Unterkategorien spezifizieren zu können, um die Ergebnisse einer Suche weiter filtern zu können. Die User sollen möglichst einfach und schnell die gewünschten Artikel auffinden können! Ein Artikel muss aber nicht zwangsweise nur einer Kategorie zugeteilt sein. Oft ist diese Zuordnung nämlich nicht sehr leicht durch führbar.

Gut. Jetzt kommen wir der wesentlichen Sache ja schon langsam näher. Ein User ist in unserem System mittels einem Account registriert, welcher sich aus einem Usernamen und einem diesen Usernamen zugeordneten Passwort zusammensetzt. Sämtliche Tätigkeiten, welche ein User im Webshop durchführen kann sollen nur über seinen Account möglich sein. So einem Account können mehrere Anschriften zugeordnet sein. Bei der Anschrift sollen folgende Informationen gespeichert werden: Vorname, Nachname, Staat, Bundesland, Postleitzahl, Stadt, Straße und Hausnummer. Außerdem soll es auch möglich sein, dass User verschiedene Zahlungsarten auf ihrem Account speichern können, um diese später schnell und einfach bei einer Bestellung verwenden zu können. Gezahlt werden kann bei uns entweder mit Kreditkarte oder Bankeinzug, weil mit Nachname und auf Rechnung zahlen hat man in der Regel mehr Scherereien als sonst was! Bei einer Kreditkarte muss der User die Kreditkartennummer, den Namen der Kreditkarte, die CVC Prufnummer und das Ablaufdatum sowie den Inhaber angeben. Bei einer Zahlung ¨ mittels Bankeinzug benötigen wir die Kontonummer, Bankleitzahl und den Kontoinhaber. Die hier angegebenen Daten sollen natürlich auch auf ihre Gültigkeit überprüft werden.

Über seinen Account kann ein User bei uns jetzt Bestellungen tätigen. Dazu legt er zunächst einmal die von ihm gewünschten Waren in den Warenkorb. Dadurch geht er allerdings noch keinerlei Bindung ein. Ein Warenkorb wird also vom System unter keinen Umständen dauerhaft erfasst. Hat er sich die von ihm gewünschten Artikel ausgesucht, kann er diese bestellen. Zu Bestellungen soll eine eindeutige Bestellungsnummer vermerkt werden, sowie der Zeitpunkt der Bestellung. Einer Bestellung wird jetzt genau eine Anschrift als Lieferanschrift und eine Anschrift als Rechnungsanschrift zugeordnet. Außerdem wird sie mit einer bestimmten Zahlungsart bezahlt. Die Unterscheidung zwischen Rechnungs- und Lieferanschrift soll übrigens vom System erfasst werden. Es soll nämlich möglich sein zum Beispiel auf eigene Rechnung jemand anderem etwas schicken zu können.

Eine Bestellung besteht jetzt in der Regel aus mehreren Bestellpositionen. Eine Bestellposition entspricht dabei genau einem Artikel mit einer bestimmten Bestellmenge.

Ah! Jetzt habe ich schon wieder was vergessen! Es soll auch möglich sein mittels Gutscheinen zu zahlen. Ein Gutschein besitzt dabei einen Wert und eine Gutscheinnummer und wird genauso zur Bezahlung von uns akzeptiert. Um Gutscheine zu erhalten, muss man diese kaufen konnen. Eine Bestellposition kann also ¨ auch einen Gutschein enthalten.

Sie fragen sich jetzt sicher wieso die Unterteilung in Bestellpositionen von uns vorgesehen wurde, oder? Na das Ganze hat den Sinn, dass eine Bestellung nicht zwangsweise in einer Lieferung rausgehen muss. Eine Lieferung findet zu einem bestimmten Zeitpunkt statt und wird in unserem System durch eine eindeutige Liefernummer identifiziert. So eine Lieferung kann jetzt beliebig viele Bestellpositionen umfassen. Es ist nämlich so, dass nicht jede Bestellung mit nur einer Lieferung versendet wird. Aja, hier hätte ich noch sehr gerne, dass vermerkt wird welcher meiner Angestellten fur welche Lieferung verantwortlich war und diese als versen- ¨ det markiert hat. Da kam es erst letzte Woche wieder zu Streitigkeiten und es wäre super, wenn sich das in Zukunft dadurch verhindern ließe.

Ja, was gibt es denn sonst noch? Ja genau! User sollen uber ihren Account auch ¨ Bewertungen zu Artikeln angeben können. Ein User kann beliebig viele Bewertungen für beliebige Artikel durchführen. Er soll dabei null bis fünf Punkte vergeben und außerdem noch eine kleine Kritik von in etwa 200 bis 300 Zeichen verfassen können."

- Modellieren Sie den Sachverhalt in einem ER-Diagramm ohne Nullwerte und erstellen Sie das entsprechende Relationenmodell.
- Da der Firmenleiter nicht wissen kann, welche Informationen für ein Datenbankmodell relevant sind, müssen Sie selbst sinnvolle Annahmen treffen (zB. bei (Schlüssel-)Attributen und Funktionalitäten). Treffen Sie jedoch nur solche Annahmen, die nicht im Widerspruch zu der Beschreibung stehen.
- Beachten Sie, dass manche Constraints nicht in ER-Diagrammen dargestellt werden können. D.h., dass in der Beschreibung auch Informationen enthalten sind, welche für Ihre Aufgabe irrelevant sind. Wenn Sie Informationen aus der Beschreibung weglassen, müssen Sie beim Abgabegespräch begründen können, wieso es nicht möglich ist, diese umzusetzen.
- Ist es möglich, das vom Firmenleiter angesprochene Thema Gehaltserhöhung in der von ihm beschriebenen Art und Weise zur Gänze im ER-Diagramm zu modellieren? Was kann im ER-Modell davon modelliert werden, was nicht? Begründen Sie Ihre Antwort.

#### 6 Beispiel: Pflegeheimkette

Der Direktor einer privaten Pflegeheimkette mochte in Zukunft einen Teil des ¨ Geschäftsablaufs in seinen Pflegeheimen automatisieren. Sie werden dafür mit der Erstellung einer Datenbank beauftragt. Ihnen liegt folgender Mitschnitt aus der Besprechung mit dem Direktor vor:

" selber kaum mehr auskenne! Also da gibt es Krankenpfleger, Stationsleiter, Pfle-Wo soll ich bloß anfangen? Ich habe soviele Mitarbeiter, dass ich mich schon gedienstleiter und Heimleiter. Krankenpfleger können ein Diplom besitzen. Stationsleiter sowie Pflegedienstleiter mussen ein Diplom besitzen. Zu einem Diplom ¨ soll das Ausstellungsdatum, Ausstellungsinstitut, die Beurteilung sowie eine PDF-Datei des eigentlichen Diploms gespeichert werden. Wichtige Daten der Mitarbeiter sind die Sozialversicherungsnummer, der Vor- und Nachname, das Geschlecht und das Geburtsdatum. Außerdem soll auch noch das Eintrittsdatum, die Wochenstunden sowie die aktuelle Gehaltsstufe des Mitarbeiters vermerkt werden. Weiters

wird auch die Adresse der Mitarbeiter in folgender Form benötigt: Straße, Hausnummer, Ort, Postleitzahl, Bundesland und Staat.

Neben meinen Mitarbeitern gibt es natürlich noch die Heimbewohner. Diese benötigen genauso wie Mitarbeiter eine Sozialversicherungsnummer, Vor- und Nachnamen, Geschlecht und Geburtsdatum. Zusätzlich werden noch drei Dokumente für jeden Heimbewohner erstellt: Biographie, Krankheitsbiographie und Pflegeplan. Alle drei liegen in PDF Form vor. Außerdem wäre es noch hilfreich, die Pflegestufe, in welcher sich der Heimbewohner aktuell befindet, direkt zu speichern. Die Pflegestufe eines Heimbewohners wird von einem externen Gutachter anhand des Pflegeplans, der Krankheitsbiographie und einem Lokalaugenschein entschieden. Dies ist wichtig dafür, wie viele Krankenpfleger ich einstellen kann, da sich der Personalschlüssel aus den Pflegestufen der Heimbewohner ergibt. Puh, ich sage Ihnen, das ist vielleicht eine komplizierte Sache!

Meine Pflegeheimkette ist in mehrere voneinander unabhängige Pflegeheime unterteilt. Wobei ein Pflegeheim jeweils über einen eigenen Namen verfügt. Außerdem wäre es auch sinnvoll die Adresse eines Pflegeheims in der Datenbank zu speichern. Das könnten wir dann nämlich gleich für eine Liste aller Standorte verwenden, die wir gerne auf unserer neuen Homepage anbieten würden. Die befindet sich nämlich auch gerade im Entwurf. Ein Pflegeheim ist in mehrere Stationen unterteilt. Diese haben einen eigenen Namen. Es kommt aber durchaus auch vor, dass zwei Stationen von verschiedenen Pflegeheimen denselben Namen haben.

Eine Station verfügt über mehrere Zimmer, die aus beliebig vielen Betten bestehen können. Je nachdem wieviele Betten in einem Zimmer sind, werden verschiedene Zimmerarten unterschieden, wie zum Beispiel Einzelzimmer, Doppelzimmer, Drei-Bett-Zimmer, etc. Außerdem soll zu jedem Zimmer noch eine eigene kurze Beschreibung von etwas zwei- bis dreihundert Zeichen angegeben werden. Diese wollen wir nämlich ebenfalls bei der neuen Homepage verwenden. Wie schon gesagt, ist so ein Zimmer dann unterteilt in mehrere Betten. Zu jedem Bett wird das Anschaffungsjahr gespeichert. Außerdem verfügen manche Betten über bestimmte Zusatzfunktionen. Das wäre auch sehr sinnvoll, wenn diese gespeichert werden könnten, da dann für Heimbewohner mit speziellem Pflegeplan leichter ein adäquates Bett für die Zuteilung gefunden werden kann. Ja, wie schon erwähnt liegt jeder Heimbewohner in einem Bett. Je nach Bedarf kann ein Heimbewohner zu unterschiedlichen Zeiten in unterschiedlichen Betten schlafen. Hier sollte jeweils der Beginn und das Ende der aktuellen Zuteilung vermerkt werden.

Das ist glaube ich schon das meiste. Lassen Sie mich noch kurz überlegen. Aja, jetzt hatte ich fast die wichtigsten Sachen vergessen. Jeder Mitarbeiter arbeitet in ¨ genau einem Pflegeheim. Der Heimleiter leitet das Heim in Verwaltungssachen. Der Pflegedienstleiter leitet das Heim in Pflegesachen. Jedem Stationsleiter ist die Leitung genau einer Station zugeteilt. Umgekehrt muss auch jedes Heim über einen

Pflegedienstleiter, einen Heimleiter und für jede Station über einen Stationsleiter verfügen. Naja, oft ist es kurzfristig so, dass einer unserer Stationsleiter doppelt eingeteilt ist, da leider in letzter Zeit die Krankenstände stark zugenommen haben. Ich glaube es geht gerade wieder eine spezielle Grippe um. Ja, und da ist uns jetzt ein Stationsleiter leider ausgefallen und der Ersatz hat kurzfristig gekündigt und jetzt haben wir den Schlamassel. Aber das ist ja nicht so wichtig. Da muss ich wohl selber schauen wie ich damit zurecht komme. Wenn Sie wussten wie das ist! ¨ Aber egal, lassen Sie uns jetzt mit dieser Datenbank weitermachen.

Der Stationsleiter ist außerdem noch für die Erstellung der Essensbestellung zuständig. Aja, das habe ich ja noch vergessen. Jedem Heimbewohner ist ein spezieller Kosttyp zugeordnet, wie zum Beispiel Breikost, Schonkost, Normalkost, etc. Der Stationsleiter erstellt jetzt für jeden Bewohner jeden einzelnen Tag eine Essensbestellung. Jetzt muss ich kurz überlegen. Was gibt es denn bei uns alles für Mahlzeiten. Also, da gibt es das Frühstück, einen optionalen Vormittagssnack, ein Mittagessen, eine Nachmittagsjause und ein Abendessen. Von der Essensbestellung werden aber nur Frühstück, Mittag- und Abendessen erfasst. Ein gewisser Vorrat an Lebensmitteln muss nämlich sowieso immer auf jeder Station vorhanden sein. Das soll wirklich so genau gespeichert werden, weil da hat es in letzter Zeit vermehrt Probleme gegeben. So hat dann nämlich alles seine Ordnung und es gibt dann hoffentlich keine Abspracheprobleme mehr zwischen unserem externen Essenslieferanten und der Stationsleitung. Außerdem gibt es dann keine Moglichkeit ¨ mehr, dass der Stationsleiter abstreiten kann die Bestellung vergessen zu haben. Denn Sie wissen ja: Vertrauen ist gut, aber Kontrolle ist besser.

So, ich glaub das war jetzt alles. Dann wunsche ich Ihnen noch viel Spaß bei ¨ dem Entwurf und melden Sie sich sobald Sie was haben. Dann verbleiben wir erstmals so und bei etwaigen Fragen bitte ich Sie, sich einfach bei mir zu melden."

- Modellieren Sie den Sachverhalt in einem ER-Diagramm ohne Nullwerte und erstellen Sie das entsprechende Relationenmodell.
- Da der Direktor nicht wissen kann, welche Informationen für ein Datenbankmodell relevant sind, mussen Sie selbst sinnvolle Annahmen treffen (z.B. bei ¨ (Schlüssel-)Attributen und Funktionalitäten). Treffen Sie jedoch nur solche Annahmen, die nicht im Widerspruch zu der Beschreibung stehen.
- Beachten Sie, dass manche Constraints nicht in ER-Diagrammen dargestellt werden können. D.h., dass in der Beschreibung auch Informationen enthalten sind, welche für Ihre Aufgabe irrelevant sind. Wenn Sie Informationen aus der Beschreibung weglassen, müssen Sie beim Abgabegespräch begründen können, wieso es nicht möglich ist, diese umzusetzen.